# **Plan analizy**

- Wybieramy ciekawy proces fizyczny.
	- W LHCb przeważnie jest to rozpad mezonów i barionów zawierających kwark c lub b.
	- Wybieramy np. produkcję i rozpad mezonu  $D^0$ .
- Sprawdzamy w Particle [Data Group](http://pdg.lbl.gov/2017/listings/contents_listings.html) sposoby rozpadu
- Szacujemy szanse obserwacji w spektrometrze LHCb (tryger)
- Przygotowujemy kryteria selekcji.
- Przeprowadzamy analizę.
- Publikujemy wynik.

**CHAPTERMED MESONS**  
\n
$$
(C = \pm 1)
$$
  
\n $D^+ = c\overline{d}, D^0 = c\overline{u}, \overline{D}^0 = \overline{c}u, D^- = \overline{c}d, \text{ similarly for } D^{**}s$ 

D<sup>0</sup> DECAY MODES

Fraction  $(\Gamma_i/\Gamma)$ 

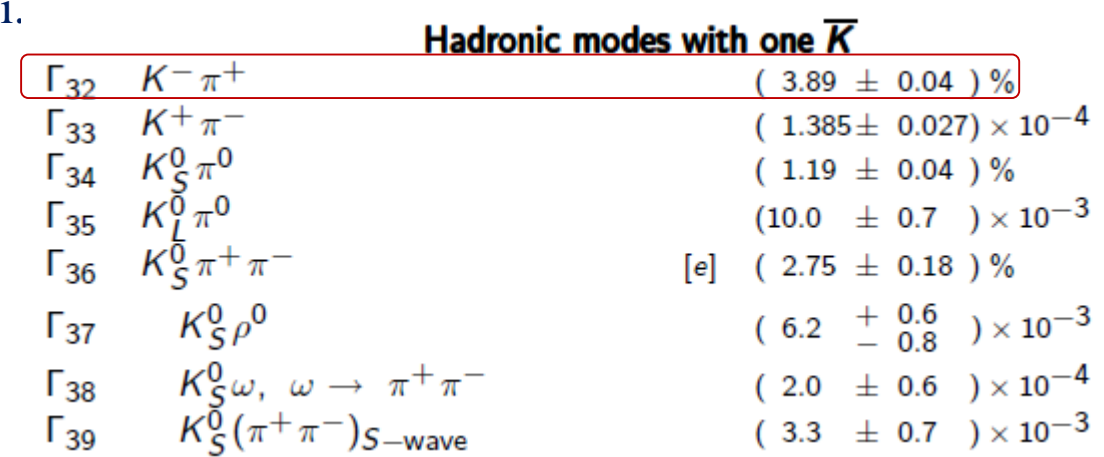

# **Analiza**

- $\blacksquare$  Mezon  $D^0$ 
	- może być wyprodukowany bezpośrednio w zderzeniach proton-proton,
	- może pochodzić z rozpadu innej cząstki, np.  $B^0$

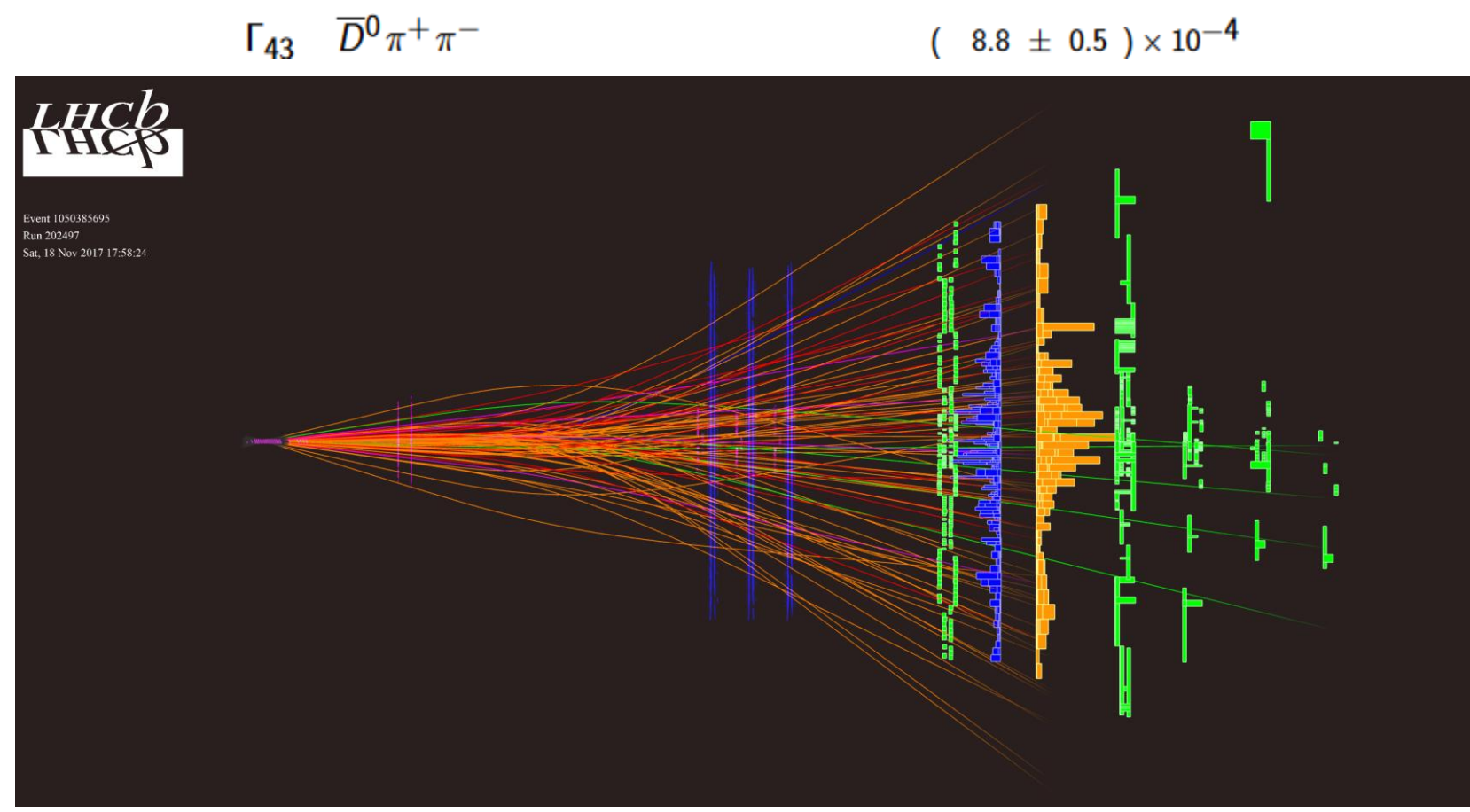

# **Analiza**

- $\blacksquare$  Mezon  $D^0$ 
	- może być wyprodukowany bezpośrednio w zderzeniach proton-proton,
	- może pochodzić z rozpadu innej cząstki, np.  $B^0$
- Znajdujemy parametry, które wybiorą z ogółu przypadków rozpad:  $D^0 \to K^-\pi^+$ oraz/i pozwolą na odróżnienie produkcji bezpośredniej (prompt) i wtórnej.

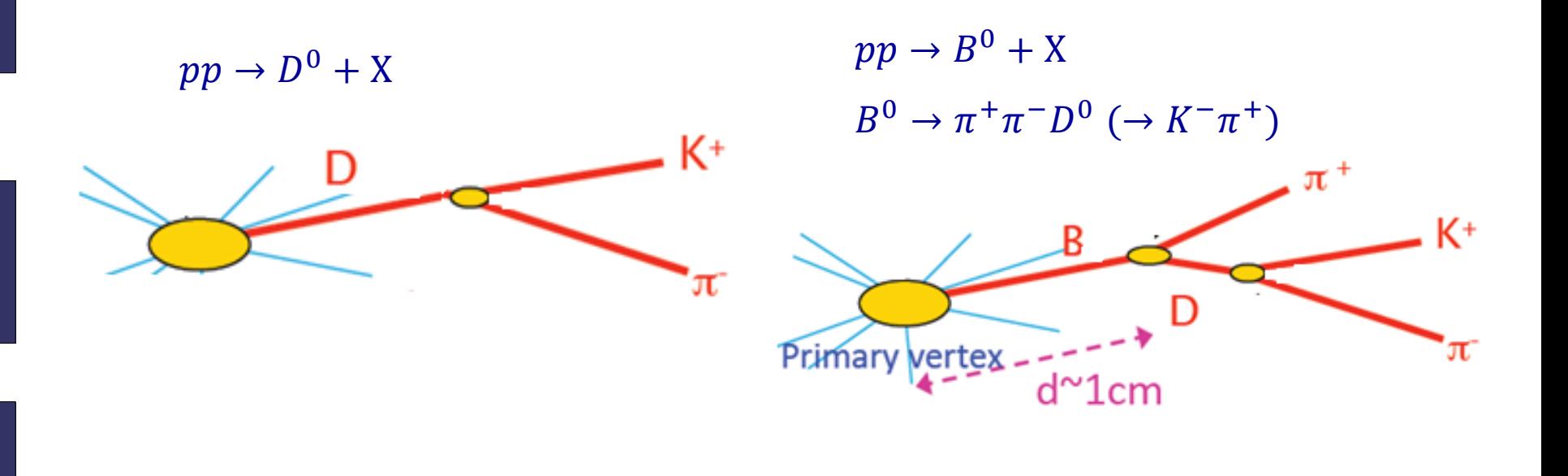

#### **Parametry mezonu D**

- $\blacksquare$  Mezon  $D^0$ 
	- może być wyprodukowany bezpośrednio w zderzeniach proton-proton,
	- może pochodzić z rozpadu innej cząstki, np.  $B^0$
- Znajdujemy parametry, które wybiorą z ogółu przypadków rozpad:  $D^0 \to K^-\pi^+$ oraz/i pozwolą na odróżnienie produkcji bezpośredniej (prompt) i wtórnej.

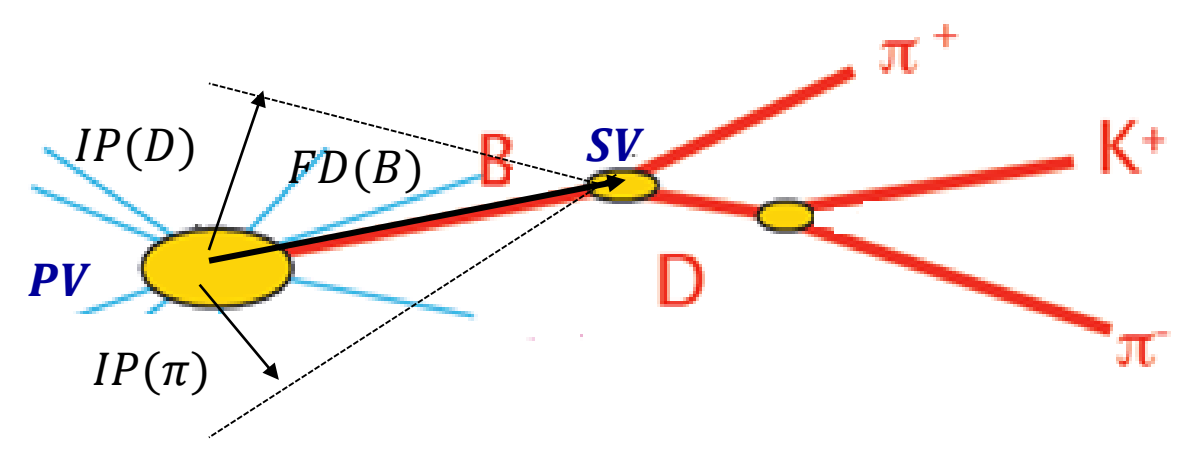

- $IP(D)$  parametr zderzenia:
- czas życia policzony z drogi (FD) pomiędzy wierzchołkiem produkcji i rozpadu,
- jakość dopasowania wierzchołków (pierwotnego PV i wtórnego SV)
- identyfikacja pionów i kaonów

## **Jak to można zrobić?**

- Analizę przeprowadzimy na przygotowanym zbiorze danych MC.
- Zbiór z danymi ma strukturę Ntupla (n-krotki).
- Ntupel jest właściwie bazą danych, do której kierujemy zapytania, np:
	- narysuj pęd dodatnio naładowanej cząstki, która miała IP>0.1,
	- narysuj masę cząstek o pędach powyżej 1 GeV, itp.
- Zapytania piszemy w  $C_{++}$  (lub Pythonie) w architekturze ROOT.
- Efekt końcowy: rozkład masy (np.) z dopasowaniem.

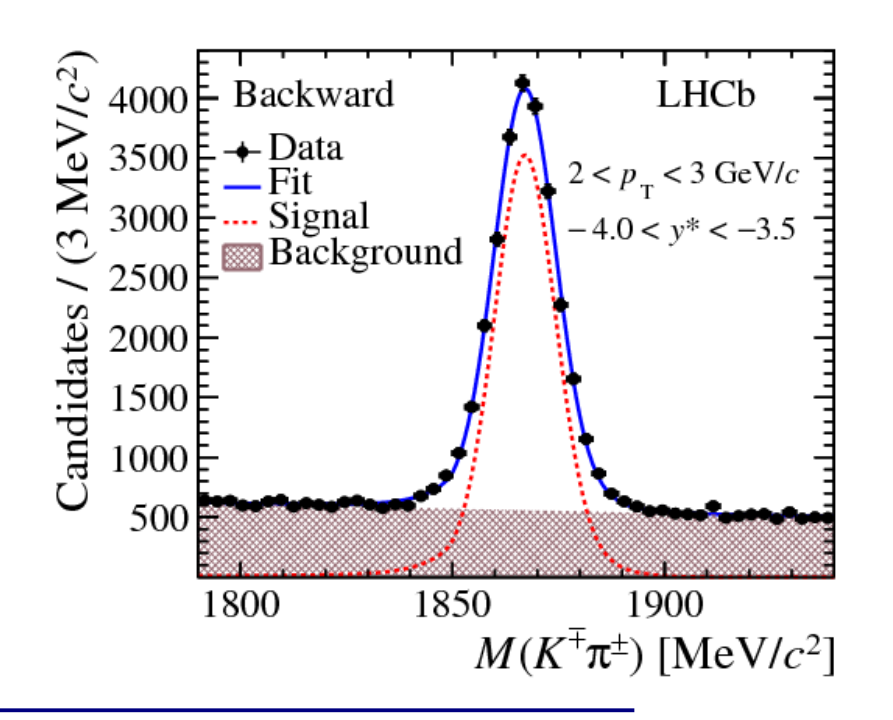

## **Struktura Ntupla**

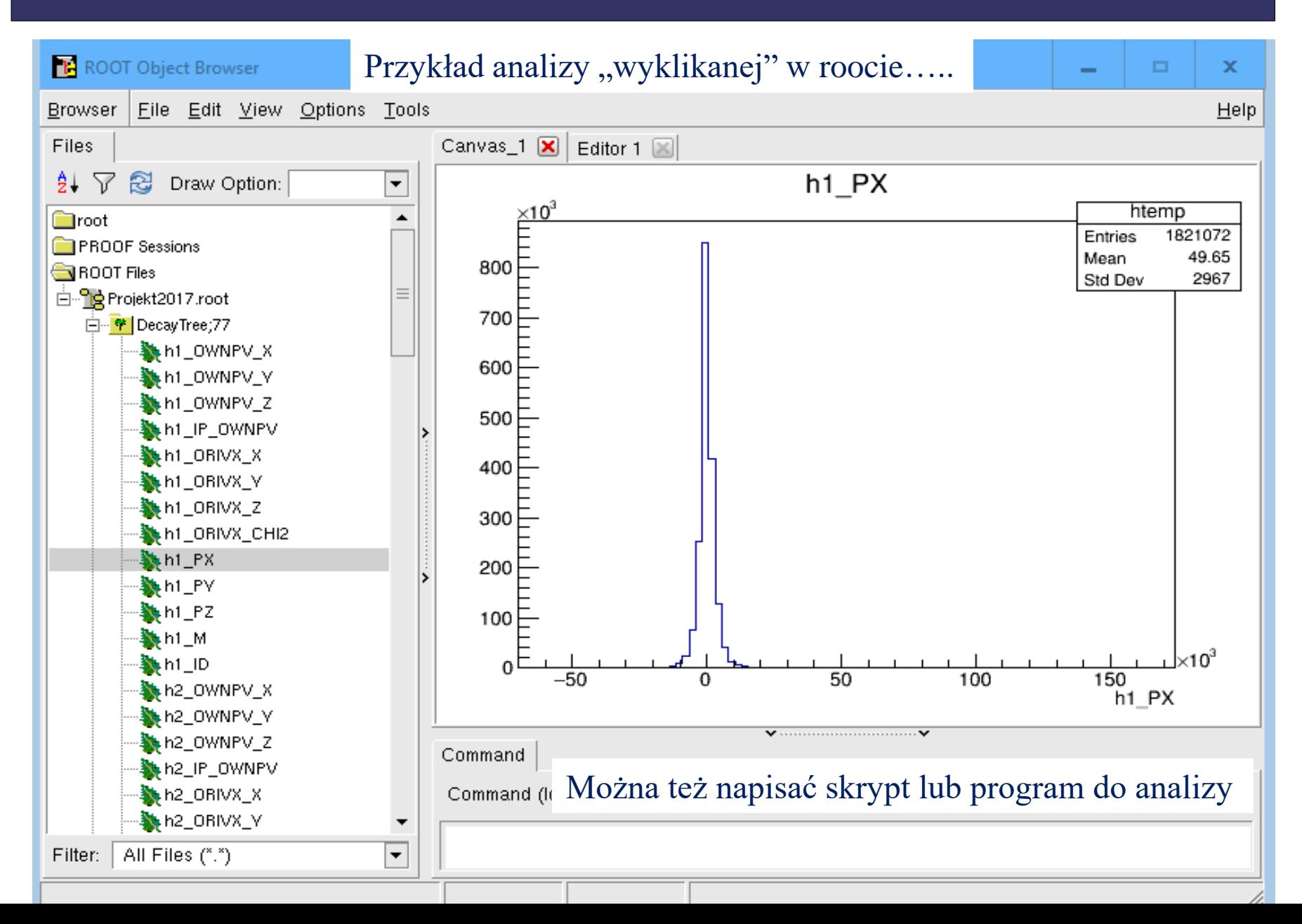

# **Struktura Ntupla**

- PX, PY, PZ, M odpowiednio współrzędne pędu i masa, w jednostkach naturalnych.
- ID flaga mówiąca o rodzaju cząstki (identyfikacja), można ją rozkodować patrząc na tablicę: [http://pdg.lbl.gov/2010/reviews/rpp2010-](http://pdg.lbl.gov/2010/reviews/rpp2010-rev-monte-carlo-numbering.pdf) --- http://pdg.lbl.gov/2010/reviews/rpp2010rev-monte-carlo-numbering.pdf
- ORIVX współrzędne miejsca powstania cząstki, czyli miejsca rozpadu jej "matki",
- OWNPV współrzędne wierzchołka pierwotnego przypadku, czyli punktu interakcji protonów.

Informacje o ORIVX i OWNPV (w mm) pozwalają rozstrzygnąć, czy zrekonstruowana cząstka powstała bezpośrednio w zderzeniach protonów, czy też jest produktem rozpadu innej cząstki,

- IP OWNPV parametr zderzenia pomaga w odróżnieniu cząstek powstałych bezpośrednio w zderzeniu od tych, które pochodzą z rozpadów.
- D0\_ORIVX współrzędne wierzchołka, w którym powstał (jeśli jest dobrze wybrany) mezon  $D^0$

 $\rightarrow$   $\bullet$  h1\_OWNPV\_X

 $\rightarrow$   $\bullet$  h1\_OWNPV\_Y

灬<mark>数</mark> h1\_IP\_OWNPV

 $\mathbb{Z}$  h1\_ORIVX\_X

灬鏊 h1\_ORIVX\_Y

 $\mathbf{m}$  in  $\mathbf{m}$  = DRIVX\_Z

灬<mark>额</mark>h1\_PY

灬<mark>额</mark> h1\_PZ

灬<mark>颚</mark> h1\_M

灬▓h1\_ID

灬▓ h1\_0RIVX\_CHI2

# **Skrypt do analizy**

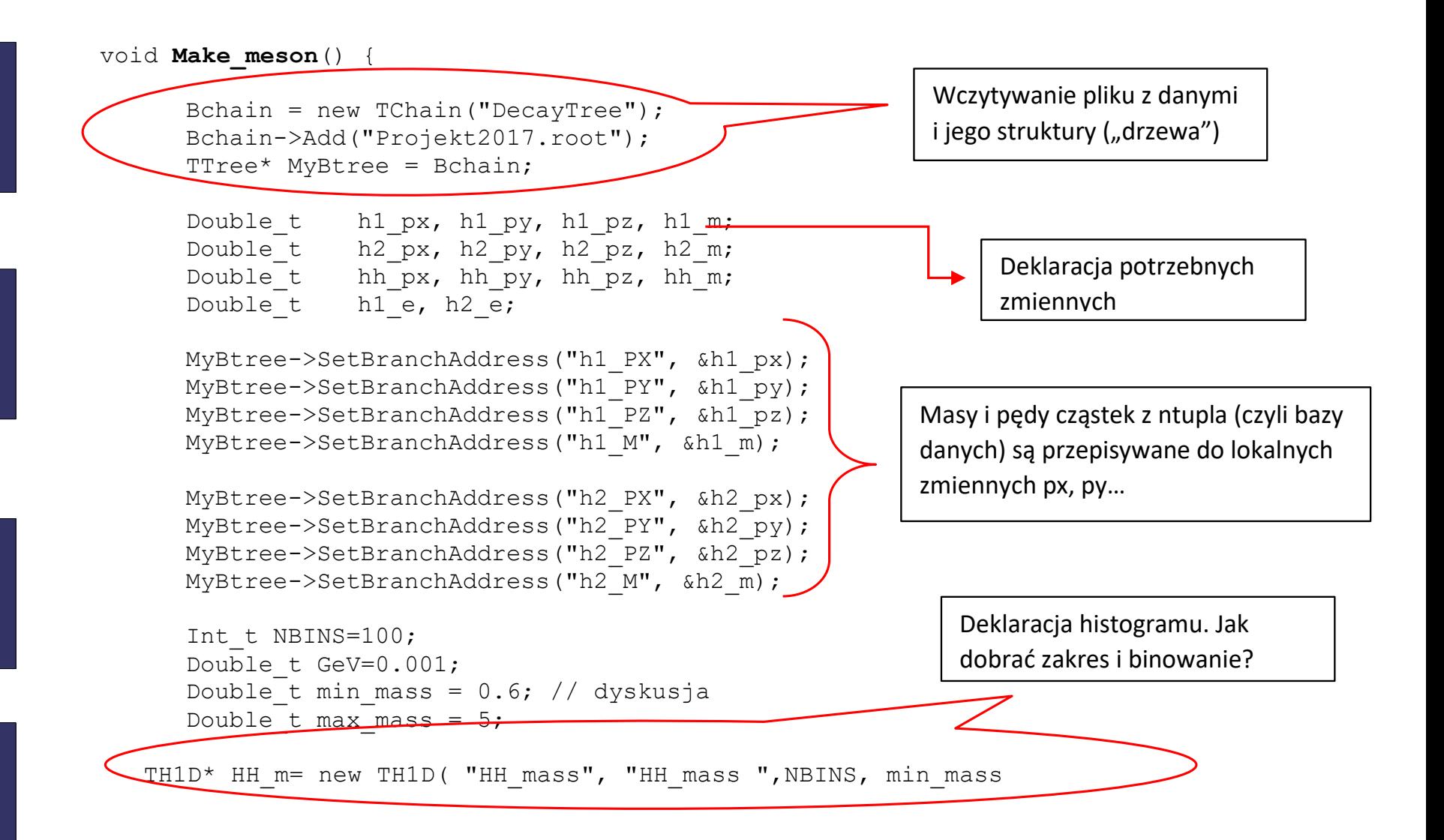

#### **Wykonanie ćwiczenia**

```
Double t mass h12;
Int t Evt tot = MyBtree->GetEntries();
for(Int t event = 0; event < Evt tot; ++event){
       Bchain->GetEvent(event);
      hh px = h1px+h2px;……
      h1 e = sqrt(h1 px*h1 px+h1 py*h1 py+h1 pz*h1 pz+
h1 m*h1 m);
      …….
      mass_h12= …….
      HH_m->Fill(mass_h12*GeV);
TCanvas* mass h12 can=newTCanvas("mass h12 can","mass h12 can",0,0,800,600);
    mass h12 can->cd(1);
    HH m->Draw();
}
                                                                   Właściwa analiza.
                                                                   Tutaj dla każdego przypadku 
                                                                   można dokonać obliczeń, 
                                                                   nałożyć kryteria, a na końcu 
                                                                   wczytać wartość do histogramu.
                                                             Deklaracja pola na rysunek I
```
wykonanie rysunku histogramu

1. Analizę można wykonać pisząc skrypt lub program wykonywalny pod Rootem. 2. W najprostszej wersji wykonujemy go poprzez:

```
root [2] .X Make_meson.cpp
```
Ocenie podlega:

- sposób przeprowadzenia selekcji: próby różnych kryteriów, różne kombinacje ładunków, szukanie przypadków z nieprawidłową identyfikacją.
- sposób napisania programu: prosty skrypt, napisanie funkcji, klasy do selekcji, użycie TLoretnzVector, etc.
- sposób opisu: wstęp teoretyczny (krótki, ale sensowny), poprawność wykonania rysunków, porównanie z wartościami tablicowymi, wnioski.